**Record Number:** 21560 **Author, Monographic:** Larocque, M.//Banton, O. **Author Role:** Application du nouveau module du logiciel SYLVIE au calcul du tranfert des nitrates vers la nappe **Translated Title: Reprint Status: Edition: Author, Subsidiary: Author Role: Place of Publication:** Québec<br>**Publisher Name:** INRS-Eau **Publisher Name: Date of Publication:** 2001 **Original Publication Date:** Mai 2001 **Volume Identification: Extent of Work:** 55 **Packaging Method:** pages incluant 3 annexes **Series Editor: Series Editor Role: Series Title:** INRS-Eau, rapport de recherche Series Volume ID: 591 **Location/URL: ISBN:** 2-89146-453-2 Notes: Rapport annuel 2000-2001 **Abstract: Call Number:** R000591<br> **Keywords:** rapport/o rapport/ ok/ dl

Application du nouveau module du logiciel SYLVIE au calcul du transfert des nitrates vers la nappe

**Rapport** No. **591** 

C INRS-Eau, 2001 ISBN: 2-89146-435-2 Dépôt légal Bibliothèque nationale du Québec 2001 Dépôt légal Bibliothèque nationale du Canada 2001

 $\ddot{\phantom{0}}$ 

# **APPLICATION DU NOUVEAU MODULE DU LOGICIEL SYLVIE AU CALCUL DU TRANSFERT DES NITRATES VERS LA NAPPE**

**Marie Larocque** 

**Olivier Santon** 

**INRS-Eau** 

Travaux réalisés pour la Direction de la Recherche Forestière (DRF)

Forêt Québec, MRN

Mai 2001

 $\overline{1}$ 

## TABLE DES MATIÈRES

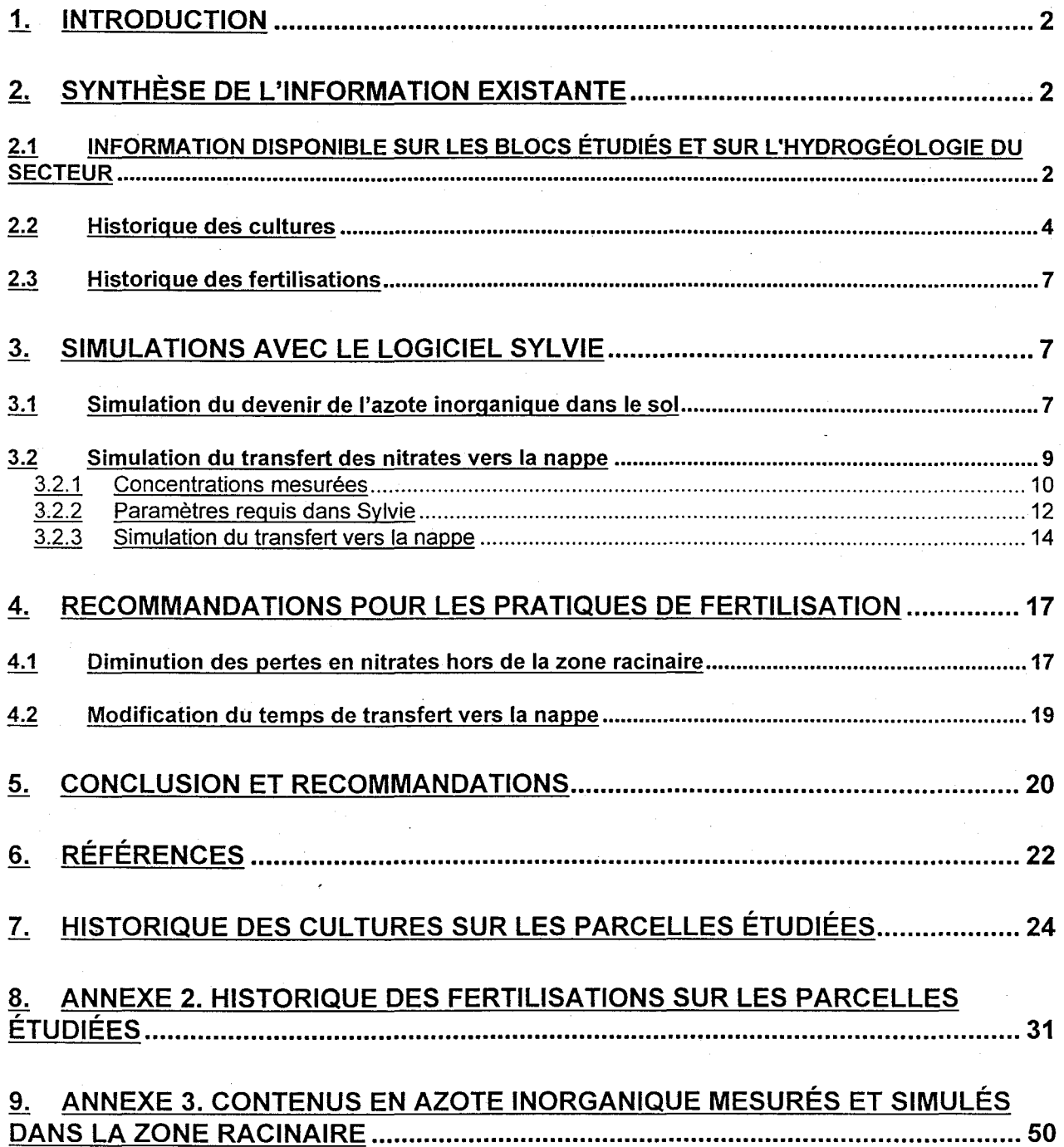

#### 1. INTRODUCTION

L'objectif de ce travail était d'appliquer le nouveau module du logiciel Sylvie visant à simuler le transfert des nitrates de la zone racinaire vers la nappe. L'application est réalisée dans le contexte de la pépinière de Normandin où une contamination de l'eau souterraine par les nitrates a été observée en aval de la pépinière et mise en relation avec les pratiques de fertilisation sur la pépinière. Le projet était divisé en trois phases. La première consistait à faire une synthèse de l'information existante de nature agronomique et hydrogéologique. Dans la seconde phase, le logiciel Sylvie a été utilisé pour simuler le devenir de l'azote inorganique dans la zone racinaire et pour simuler les temps de transfert dans la zone infra-racinaire. La troisième phase consistait à émettre des recommandations pour des pratiques de fertilisations générant des pertes plus faibles de nitrates vers la nappe.

#### 2. SYNTHÈSE DE L'INFORMATION EXISTANTE

La première phase du travail a été consacrée à la compilation de toute l'information de nature agronomique, pédologique et hydrogéologique disponible sur la pépinière de Normandin. L'historique des cultures et des fertilisations sur les différents secteurs de la pépinière a été reconstitué. Toutes les analyses réalisées au cours des dernières années ont été compilées (contenus en matière organique, en nitrates et en ammonium du sol, concentrations en nitrates dans les piézomètres situés sur la pépinière et dans la source contaminée). Sur la base des informations disponibles et des études antérieures, le contexte hydrogéologique local a aussi été étudié.

La présente étude nécessitait une chronique de données la plus longue possible. À la pépinière de Normandin, les informations relatives aux fertilisations remontaient au maximum jusqu'en 1994, déterminant ainsi la date de début. Les données de 2000 n'étant pas disponibles au début de l'étude, les chroniques étudiées couvrent donc la période 1994 à 1999. .

## 2.1 INFORMATION DISPONIBLE SUR LES BLOCS ÉTUDIÉS ET SUR L'HYDROGÉOLOGIE DU SECTEUR

Le secteur visé par la présente étude est la partie sud du secteur ouest de la pépinière.

La carte piézométrique de la Figure 1 montre que l'écoulement qui se rend à la source contaminée origine des blocs B02A, B02B, B02C, B03A, B03B et B03C. Cette partie du territoire a une topographie généralement plane située à environ 150 m au-dessus du niveau moyen de la mer. La partie sud et sud-ouest du site est bordée d'une terrasse donnant sur un plateau à l'aval duquel s'écoule la rivière Ashuapmuchuan, une vingtaine de mètres plus bas.

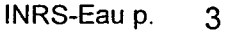

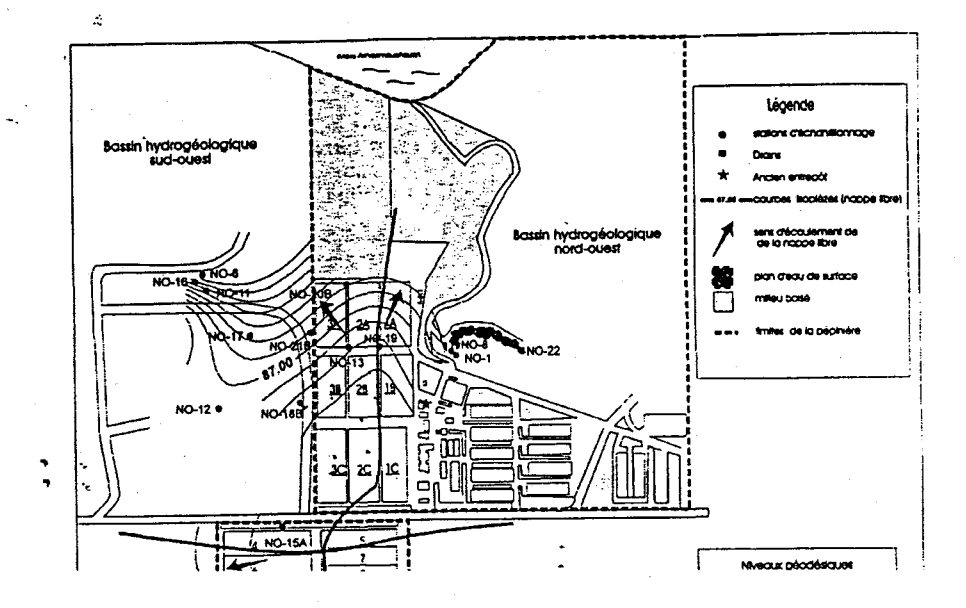

Figure 1. Carte piézométrique (tirée de Auger et al. (1998»

Les études de Laboratoire S.L. (1993 et 1994) ont décrit la géologie du site. Les dépôts meubles sont de différentes origines. On retrouve des sables deltaïques et éoliens qui tirent leur genèse de la Mer Laflamme. Quatre horizons principaux résument la stratigraphie: une épaisse couche de sable (environ 22 m d'épaisseur), de minces couches sub-horizontales de sable et silt ou de silt sableux et localement une couche de silt argileux d'épaisseur variable. La classification des sols est présentée au Tableau 1. Les caractéristiques hydrodynamiques associées à chaque type de sols (conductivité hydraulique, porosité, capacité au.champ et masse volumique) ont été déterminées lors de la caractérisation des sols dans les pépinières du Fonds forestier (Forêt Québec, MRN) (Larocque et Banton, 2000).

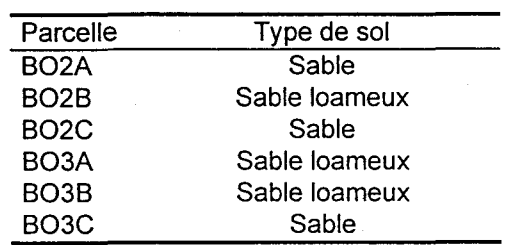

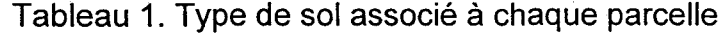

Par ailleurs, les contenus en matière organique des vingt premiers centimètres du sol sont aussi disponibles. Le Tableau 2 résume cette information pour 1993, soit l'année de début des simulations.

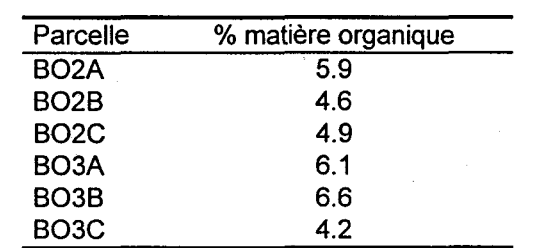

Tableau 2. Contenu en matière organique (0-20 cm) associé à chaque parcelle

## 2.2 **HISTORIQUE DES CULTURES**

L'occupation culturale varie d'une planche à l'autre et d'une année à l'autre. Les principales espèces cultivées sont l'épinette blanche (PICGL), l'épinette noire (PICMA), le pin gris (PINBA), le pin rouge (PINRE), le pin blanc (PINST), le mélèze laricien (LA LA) , le mélèze européen (LAEU) et le peuplier hybride (PEUHY).

L'occupation réelle du sol a été simplifiée de manière à limiter le nombre de sous-blocs et uniformiser les types de cultures sur chaque sous-bloc. Par exemple, une culture présente sur une seule planche n'a pas été retenue au profit de la culture dominante dans ce secteur du bloc. Des cultures similaires (comme le PICMA et le PICGL) et de même âge ont aussi été regroupées. La répartition retenue est présentée en annexe. Le Tableau 3 présente les sous-blocs ainsi créés.

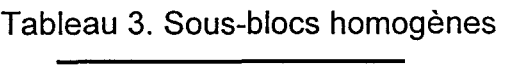

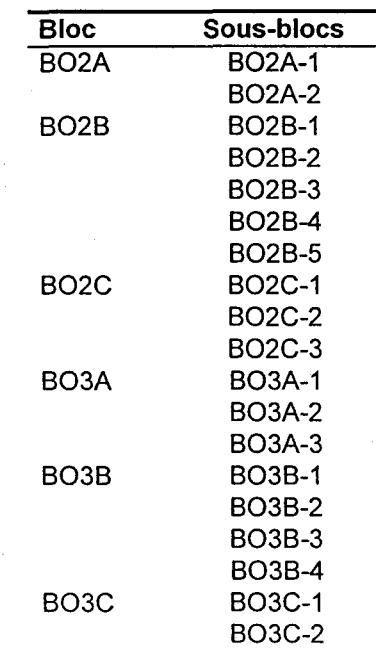

Les besoins en eau des plants sont à peu près inconnus. Une analyse de sensibilité du logiciel (Larocque et al, 1998) a cependant montré que ce paramètre n'a pas une très grande influence sur les résultats. Dans ce travail, on suppose que les plants de moins de quatre ans (incluant avant et après repiquage) ont un besoin en eau de 1250 ml/plant tandis que les plants de quatre ans et plus ont un besoin en eau de 2500 ml/plant. Ces besoins sont basés sur les valeurs de 0,1 et de 0,2 m utilisées par Larocque et al (2001). Les besoins en azote quant à eux sont un peu plus faciles à déterminer puisque des informations sont disponibles pour certaines espèces. Les valeurs utilisées proviennent d'analyses réalisées par les pépiniéristes de Normandin et de Ste-Luce. Lorsque les données n'étaient pas disponibles pour une espèce, les valeurs correspondant au même stade de développement pour une autre espèce sont. utilisées. Les densités de plants ont été fournies par les pépiniéristes. Les valeurs retenues sont résumées dans le Tableau 4.

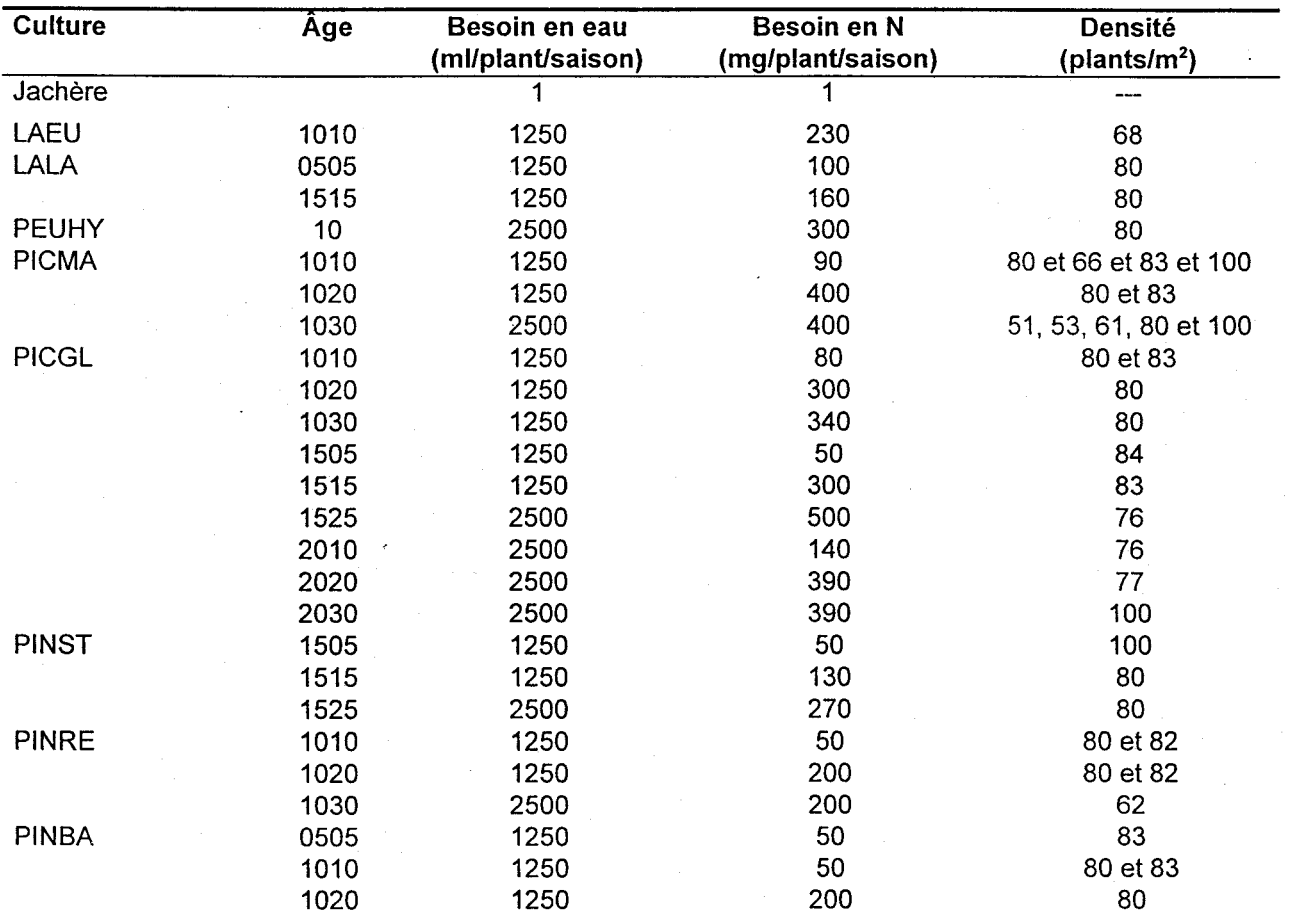

Tableau 4. Besoins en eau, besoins en azote et densité des plants

\* : Comme dans Sylvie il n'est pas possible d'avoir une année sans culture, la jachère est représentée par des besoins en eau et en azote minimaux.

Les besoins en eau des cultures sont aussi complétés par de l'irrigation au besoin. Le Tableau 5 présente les volumes d'eau apportés aux différents blocs pendant la période d'étude.

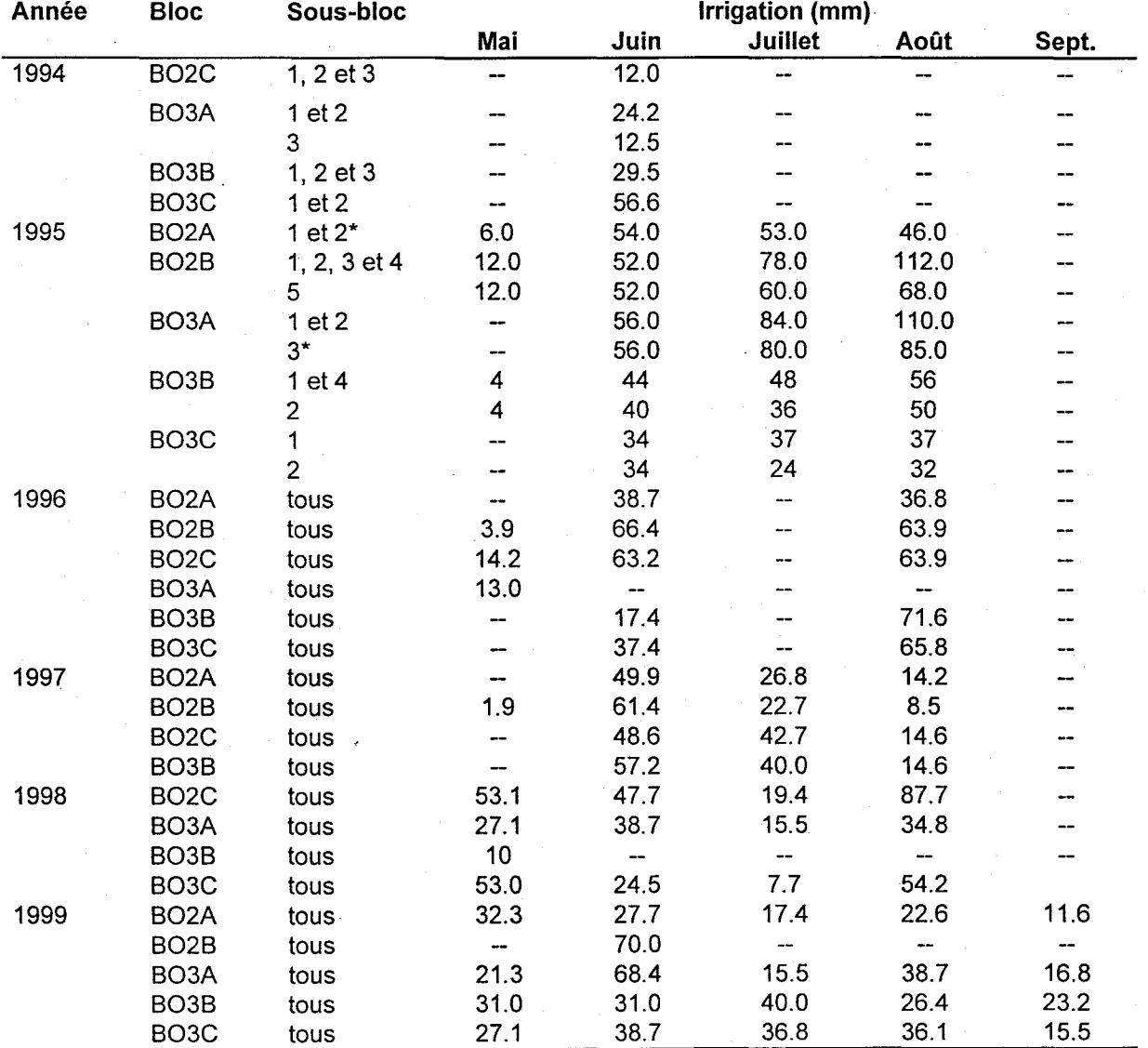

## Tableau 5 : Volumes d'irrigation apportés sur les cultures

\* : Comme deux cultures différentes ayant reçu une irrigation différente ont été regroupées pour simplifier les cultures, l'irrigation moyenne est utilisée.

### 2.3 **HISTORIQUE DES FERTILISATIONS**

Les fertilisations associées à chaque sous-bloc de culture ont été identifiées. Là aussi, des regroupements et des simplifications ont été réalisés. Par exemple, dans le cas où une seule planche d'un sous-bloc reçoit une fertilisation différente, la fertilisation qui lui est appliquée est la même que celle des planches voisines. Par ailleurs, le logiciel Sylvie limite à vingt-trois le nombre de fertilisations possibles pour une année et une unité homogène (un sous-bloc). D'autres regroupements ont été requis de manière à respecter ceci.

Un grand nombre de fertilisants différents sont appliqués au cours de la période d'étude. Les fertilisants inorganiques se retrouvent tous dans la liste des fertilisants par défaut fournie dans Sylvie. Les fertilisants organiques appliqués sont différents types de fumiers et lisiers ainsi que différents composts. Les fumiers et lisiers ont été décrits à l'aide des fertilisants organiques standards proposés dans Sylvie tandis que les composts ont été caractérisés suivant les informations fournies par les pépiniéristes (Tableau 6). Ces données sont toutefois approximatives et peuvent comporter une certaine erreur. L'Annexe 2 présente tous les fertilisants appliqués sur chacun des sous-bloc pendant la période d'étude (1994-1999).

Tableau 6. Caractéristiques des composts appliqués

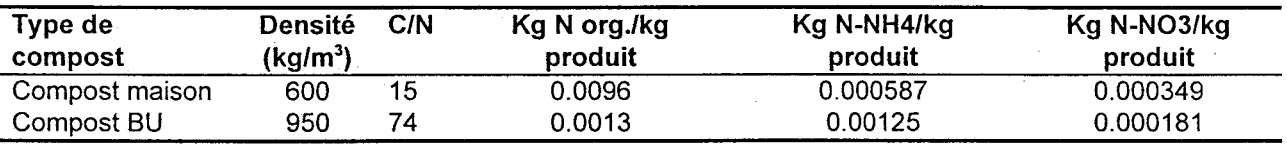

## 3. **SIMULATIONS AVEC LE LOGICIEL SYLVIE**

La deuxième phase du projet consistait à simuler le devenir de l'azote dans le sol. Les données compilées dans la première phase sur les cultures et les fertilisations ont été utilisées pour identifier les paramètres nécessaires aux simulations avec le logiciel Sylvie.

## 3.1 **SIMULATION DU DEVENIR DE L'AZOTE INORGANIQUE DANS LE SOL**

Dans une première partie, le devenir de l'azote dans la zone racinaire est d'abord simulé et les résultats sont comparés avec les contenus en azote inorganique mesurés sur le terrain.

L'historique des pratiques culturales à la pépinière de Normandin a été simulé pour chacun des six (6) blocs identifiés précédemment. Les données compilées dans la section précédente ont été utilisées pour identifier les paramètres nécessaires aux simulations avec le logiciel Sylvie.

Afin de tester l'applicabilité du logiciel Sylvie au calcul des transformations de l'azote dans la zone racinaire, le devenir de l'azote dans la zone racinaire a d'abord été simulé et les résultats comparés avec les contenus en nitrates et en ammonium mesurés sur le terrain.

Les paramètres requis pour utiliser le logiciel Sylvie sont simples et faciles d'accès (Tableau 7). Chaque sous-bloc homogène est défini comme une parcelle et chacune des années (de 1994 à 1999) est définie en termes d'irrigation, de culture et de fertilisants.

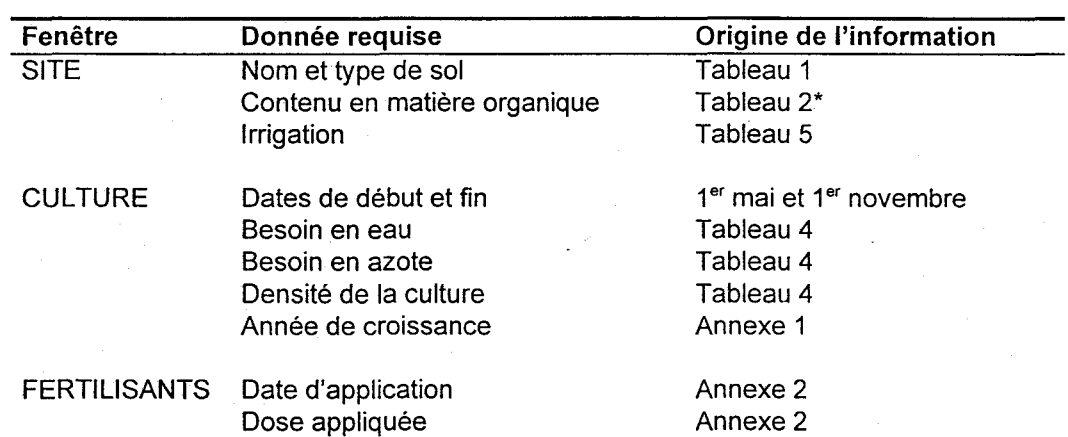

#### Tableau 7. Données requises dans Sylvie

\* : Dans Sylvie, les contenus en matière organique des couches sous-jacentes à la première peuvent être calculés en supposant une décroissance exponentielle à partir de la surface et un contenu en matière organique de 1% à une profondeur de 1 m.

Les contenus en azote inorganique du sol (nitrates et ammonium) ont été mesurés sur le terrain par les pépiniéristes dans les premiers 20 cm du sol. Les valeurs mesurées sont en mg N/kg sol. Elles ont été transformées en kg N/ha à l'aide de la formule suivante où la masse volumique est de 1.2 g/cm<sup>3</sup> pour le sable et 1.16 g/cm<sup>3</sup> pour le sable loameux (valeurs issues de Larocque et Banton, 2000) et l'épaisseur est celle de la première couche de sol, soit 0.2 m.

N (kg/ha) = N (mg/kg) x masse volumique (g/cm<sup>3</sup>) x épaisseur x 10

Les contenus en azote inorganique du sol ont été associés à chacun des sous-bloc selon les matricules identifiés et selon les planches où les prélèvements ont été réalisés. Ces données sont toutefois limitées en nombre. Par exemple, trois échantillonnages seulement ont eu lieu sur le bloc B02B, sans doute en raison des

jachères fréquentes sur ce bloc (toutes les années sauf en 1995). D'autre part, il est parfois impossible d'identifier le sous-bloc d'origine d'un échantillon. Ceci se produit quand plusieurs sous-blocs ont une culture de même origine (même matricule et même âge). Parfois, plusieurs échantillons ont été prélevés d'un même sous-bloc à une date donnée. Dans ce cas, la valeur moyenne est présentée, avec une barre d'erreur verticale illustrant les valeurs mesurées maximale et minimale. Par ailleurs, comme sur le terrain, le passage de la forme  $NH<sub>4</sub><sup>+</sup>$  à la forme NO<sub>3</sub> est très rapide devant le passage de N-organique à la forme  $NH_4^+$  et comme dans le modèle, ces deux ions sont prélevés indifféremment par les plants en fonction uniquement de leur disponibilité, la somme des NH $<sub>4</sub>$ <sup>+</sup> et des NO<sub>3</sub> a été calculée.</sub>

Les Figures A3.1 à A3.6 présentent la comparaison des contenus en azote inorganique simulés aux contenus en azote inorganique mesurés. Les résultats montrent que les contenus en azote inorganique sont globalement bien simulés par le modèle Sylvie. Les ordres de grandeur sont maintenus (à l'exception d'une mesure en 1995 sur le 803C), l'ampleur des pics de contenus en azote inorganique sont bien simulés, même s'ils sont parfois décalés dans le temps. -

Les blocs en jachère recevant de la fertilisation organique (802A-98, 8028-99, 803A-96, 8038-98 et 803C-98) montrent des contenus en azote inorganique simulés très élevés (une seule mesure est disponible pour comparaison sur le bloc 803A). Cet effet n'est pas visible lorsque la jachère n'est pas fertilisée (cas du B02A-94, 802B-94 et du B02C-95, 803B1-97). Un analyse des données disponibles a montré que certaines jachères recevaient des quantités importantes de fertilisants organiques. Une vérification des données sources est en cours et permettra peut-être de revoir certains résultats. Si les données s'avèrent correctes, il est probable que suite aux années de jachère fortement fertilisée, le modèle simule un lessivage des nitrates trop important.

#### 3.2 **SIMULATION DU TRANSFERT DES NITRATES VERS LA NAPPE**

Dans cette seconde partie des simulations, la migration des nitrates dans la zone infraracinaire est simulée à l'aide du nouveau module de Sylvie. Les résultats des simulations sont comparés avec les chroniques de concentrations en nitrates observées dans les puits. Cette démarche permet de tester l'applicabilité du nouveau module pour le calcul des temps de transfert vers la nappe.

La méthodologie utilisée dans le module de calcul des temps de transfert dans le logiciel Sylvie est présentée par Larocque et al (1999).

#### 3.2.1 Concentrations mesurées

Les concentrations en nitrates ont été mesurées dans neuf puits et dans la source contaminée entre 1993 et 1999. Certains puits ont une période d'observation courte (ex: NO-188) alors que d'autres couvrent toute la période de l'étude (ex: NO-13). Le puits NO-12 présente des concentrations presque nulles pendant toute la période où il a été suivi avec un maximum de  $0.47$  mg N-NO $_3$ <sup> $\prime$ </sup>l mesuré en novembre 1998. Les concentrations aux puits NO-12 et NO-13 (situés en aval des blocs cultivés et en amont de la source) ont des concentrations inférieures à celles mesurées à la source. Avec les valeurs mesurées au NO-12, ces faibles concentrations sont peut-être un indice d'un écoulement plus complexe que celui représenté par la carte piézométrique des Laboratoires S.L.(1981)inc. (1994). Les autres puits présentent des concentrations assez variables dans l'espace et dans le temps, allant de 2.94 mg N-NO<sub>3</sub>-/l (NO-17 en mars 1995) à 33.34 mg N-NO<sub>3</sub>/l (NO-21B en avril 1996). Ce comportement est peutêtre le résultat d'apports en nitrates au sol très variables dans le temps et dans l'espace.

Le puits NO-19, situé sur la ligne de partage des eaux, présente des concentrations similaires à celles de la source. Cette situation à l'amont de l'écoulement explique probablement ces valeurs relativement faibles puisque la charge en nitrates augmente normalement vers l'aval.

![](_page_14_Figure_2.jpeg)

Figure 2. Concentrations en nitrates mesurées

Les concentrations à la source (NO-6) présentent des concentrations moins variables, sans doute en raison de l'homogénéisation des apports de nitrates sur l'épaisseur de l'aquifère. Les concentrations mesurées à la source varient de 7.41 N-NO<sub>3</sub>/l (en août 1990) à 17 N-NO<sub>3</sub>/I (en août 1999). La Figure 2 montre que les concentrations ont été à la hausse jusqu'en 1993, pour redescendre jusqu'à l'hiver 1996 et ensuite remonter jusqu'à l'été 1999. Depuis cette date, les concentrations en nitrates dans la source sont à la baisse. Les concentrations mesurées dans le puits NO-168 voisin montrent des variations similaires, quoique un peu amplifiées. Les concentrations au NO-11 (situé légèrement en amont) ne peuvent être mises en relation avec celles de la source en raison d'une courte période de mesure (mai 93 à août 95).

### 3.2.2 Paramètres requis dans Sylvie

Les niveaux d'eau ont été mesurés lors du forage des puits (Laboratoires S.L.(1981) inc., 1994). L'épaisseur de la zone non saturée est assez peu variable dans l'espace (Tableau 8). Vis-à-vis des blocs cultivés, l'épaisseur de la zone non saturée varie entre 12.20 et 14.78 m. Les calculs de temps de transfert seront donc réalisés d'abord avec la profondeur moyenne de 13.50 m et des épaisseurs extrêmes de 10 et 17 m seront aussi testées.

![](_page_15_Picture_207.jpeg)

![](_page_15_Picture_208.jpeg)

La description stratigraphique réalisée au moment de la réalisation des forages (Laboratoires S.L.(1981) inc., 1994) est présentée au Tableau 9. De manière générale, le terrain rencontré varie du sable fin contenant des quantités variables de silt et gravier au sable silteux. Par contre, certains horizons (peu épais) contiennent des traces d'argile. Les calculs de temps de transfert sont réalisés avec un seul type de matériau. Il est donc nécessaire de voir l'influence de différentes textures sur les résultats. Les textures testées sont le sable et le sable loameux (silteux).

La simulation des contenus en azote inorganique dans les sols a montré que, en raison de la similitude des espèces et des fertilisations, les contenus en azote inorganique du sol sont sensiblement les mêmes d'un sous-bloc à l'autre. Pour cette raison, le calcul du temps de transfert a été réalisé à partir d'un seul sous-bloc dans chaque bloc. Ce sousbloc a été choisi pour être le plus représentatif possible des cultures présentes sur la pépinière.

![](_page_16_Picture_165.jpeg)

Tableau 9. Terrains rencontrés dans la zone non saturée

La modification de pratique culturale apportée a consisté en une diminution de la moitié des fertilisations pendant la seconde année simulée (1994). Dans plusieurs cas, il y avait une jachère fertilisée en 1994. La moitié des fertilisations organiques ont donc été supprimées (2 sur 4 en moyenne). Dans les autres cas, il y avait une culture en 1994 et la moitié de l'ensemble des fertilisations a été supprimée. Toutefois, lorsque la seconde année de simulation est occupée par une jachère non fertilisée, il est alors nécessaire d'augmenter la fertilisation. Cette situation s'est présentée pour le bloc 8028 en 1994 et une application de fumier de bovins laitiers à raison de 21100 kg/ha a été utilisée (valeur type pour ce genre de fertilisant organique).

## 3.2.3 **Simulation du transfert vers la nappe**

Les temps de transfert calculés pour chacun des scénarios de bloc, de type de sol et de profondeur de nappe sont présentés au Tableau 10. De manière à quantifier l'importance de la précision apportée au paramètre profondeur de la nappe, une analyse de sensibilité a été réalisée. Le coefficient de sensibilité relatif, S, est calculé comme suit (F est le temps de transfert et X est la profondeur de la nappe).

## $S_r = (\Delta F/F)/( \Delta X/X)$

![](_page_17_Picture_347.jpeg)

## Tableau 10. Temps de transfert calculés

Les résultats montrent que les temps de transfert calculés sont plus courts lorsque la zone infra-racinaire est un sable que lorsqu'elle est un sable loameux. Ils augmentent aussi avec l'épaisseur de la zone infra-racinaire. Les temps de transfert obtenus varient de 694 à 1381 j. Dans le rapport d'Envir'Eau Puits (1999), les auteurs considèrent une conductivité hydraulique de  $5.5 \times 10^{-4}$  cm/s et une porosité efficace de 0.35. En utilisant un gradient hydraulique unitaire (dû à l'effet gravitaire uniquement), ils suggèrent un temps de transfert variant entre 15 et 30 jours pour une épaisseur moyenne de 15 m. Dans Sylvie, la conductivité hydraulique (à saturation) utilisée dans les calculs est beaucoup plus grande (5.8 x 10<sup>-3</sup> m/s pour un sable et 1.7 x 10<sup>-3</sup> m/s pour un sable loameux), la porosité efficace étant similaire (0.35 pour un sable et de 0.31 pour un sable loameux). Sylvie calcule des temps de transfert beaucoup plus longs, malgré des conductivités hydrauliques plus fortes. Ceci provient du fait que dans Sylvie, la vitesse de migration dans la zone infra-racinaire (non saturée) est calculée en fonction de la teneur en eau du sol: lorsque le sol n'est pas saturé, la vitesse diminue suivant une fonction cubique de la teneur en eau. Les résultats obtenus paraissent donc plus réalistes que les valeurs proposées précédemment. En l'absence d'une tendance marquée dans les concentrations en nitrates mesurées dans la nappe (Auger et al., 1998), il est cependant impossible de vérifier ces résultats par comparaison avec les concentrations en nitrates mesurées aux différents puits.

Les coefficients de sensibilité relatifs sont du même ordre de grandeur pour les deux types de sols et varient entre 0.69 et 0.80. Ces valeurs sont relativement élevées et indiquent l'importance de connaître le mieux possible la profondeur de la nappe (un paramètre facile à quantifier). Les coefficients de sensibilité relatifs obtenus sont similaires à ceux obtenus pour les paramètres reliés à la minéralisation de la matière organique (Larocque et aL, 2001). Ces résultats montrent que l'ajout du module de calcul des temps de transfert dans la zone infa-racinaire n'a pas introduit de paramètres ayant un poids excessif en comparaison des autres paramètres utilisés dans Sylvie.

Pour comparer de manière rigoureuse les concentrations en nitrates simulées moyennes avec les concéntrations en nitrates mesurées, il serait nécessaire d'avoir un puits mesurant les concentrations en nitrates immédiatement sous le sous-bloc étudié. Par ailleurs, l'échantillon d'eau devrait être prélevé dans la partie supérieure de la nappe (pas de mélange) de manière à représenter les mêmes conditions que les résultats des simulations. Une comparaison des concentrations en nitrates simulées moyennes et mesurées a néanmoins été réalisée pour une zone infra-racinaire formée de sable loameux (Figure 3) ayant une épaisseur de 13.5 m. Les concentrations simulées pour une zone racinaire formée de sable sont similaires (résultats non présentés).

![](_page_19_Figure_1.jpeg)

Figure 3. Comparaison des concentrations en nitrates simulées moyennes (zone infraracinaire formée de sable loameux) et mesurées

Les concentrations simulées sont systématiquement plus importantes que les concentrations mesurées. Il est difficile de vérifier l'exactitude des résultats des simulations puisque les mesures ne représentent pas la même chose. Les concentrations mesurées représentent le contenu en nitrates dans la colonne d'eau de la nappe (et non pas dans sa partie supérieure). L'apport en nitrates venant de la surface a donc pu se diluer dans toute la colonne d'eau.

Il est important de souligner le fait que les simulations réalisées dans Sylvie utilisent des scénarios moyens de précipitations (précipitations simulées de manière statistique sur la base des valeurs moyennes à long terme). Une ou plusieurs années sèches (ou humides) peuvent avoir un impact important sur les flux de nitrates hors de la zone racinaire et donc un impact sur les concentrations en nitrates mesurées à la source voisine. Les temps de transfert calculés à l'aide de Sylvie doivent donc être utilisés comme un ordre de grandeur des temps de transfert possibles. <

#### **4. RECOMMANDATIONS POUR LES PRATIQUES DE FERTILISATION**

La troisième phase du projet consiste à tester différents scénarios de pratiques de fertilisations alternatives (ayant un potentiel de contamination de l'eau souterraine plus faible) à l'aide du logiciel Sylvie. Des recommandations sont faites dans le but de diminuer l'apport en nitrates à la nappe.

Dans cette optique, il est pertinent de tester différents scénarios avec Sylvie. Différents scénarios de pratiques de fertilisations alternatives ayant un potentiel de contamination de l'eau souterraine plus faible ont été testés à l'aide du logiciel Sylvie. Les résultats obtenus permettent de faire des recommandations dans le but de diminuer l'apport en nitrates à la nappe.

Le choix du scénario type s'est porté sur le bloc B03A, particulièrement le sous-bloc 2 (B03A-2) car il comporte une seule année de jachère et est cultivé avec du PINBA et du PIGGL, des espèces très fréquentes à la pépinière de Normandin.

#### **4.1 DIMINUTION DES PERTES EN NITRATES HORS DE LA ZONE** RACINAI RE

Les modifications apportées aux pratiques culturales sont testées à titre indicatif de manière à obtenir un ordre de grandeur de diminution des pertes en nitrates hors de la zone racinaire. Dans Sylvie et dans le nouveau module de transfert vers la nappe, on suppose que les nitrates ne subissent aucune modification une fois sortis de la zone racinaire, migrant ensuite vers la nappe comme un traceur. Une évaluation de l'impact d'un changement de pratique sur les flux de nitrates hors de la zone racinaire permettent donc d'estimer cet impact sur la nappe, impact se produisant après un délai correspondant au temps de transfert.

Les doses de fertilisants inorganiques appliqués de 1994 à 1999 n'ont pas été modifiés, considérant qu'elles ont été déterminées pour répondre le plus précisément possible aux besoins des plants et qu'aucune modification n'est requise à cet égard. Les pratiques alternatives étudiées sont reliées à la gestion de l'azote organique du sol. Le premier paramètre testé est le contenu en matière organique du sol en début de simulation. Larocque et al. (2001) ont montré que ce paramètre a une grande influence sur les résultats, une augmentation de ce paramètre faisant augmenter le lessivage des nitrates hors de la zone racinaire. Les pépinéristes peuvent modifier ce contenu par leur choix de fertilisants organiques. Le second paramètre testé est la dose d'azote apporté par le biais des fertilisants organiques sur les jachères. Dans les sections précédentes, il a été observé que ce paramètre semble avoir des impacts sur les quantités d'azote inorganique dans le sol et par conséquence sur le lessivage des nitrates hors de la zone racinaire. Le dernier paramètre testé est le rapport C/N des composts appliqués. En effet, plus le rapport GIN sera élevé, moins il y aura de minéralisation et plus longtemps le compost restera sur le sol. Les pépinéristes ont un impact direct sur ce

paramètre puisqu'ils peuvent choisir le compost appliqué. Les différents scénarios testés sont présentés au Tableau 11. Dans tous les cas, la comparaison est faite à l'aide du flux de nitrates lessivés hors de la zone racinaire pendant toute la période d'étude (1994-1999).

![](_page_21_Picture_212.jpeg)

## Tableau 11. Scénarios de fertilisation testés

Les résultats montrent que la masse de nitrates lessivée hors de la zone racinaire augmente avec le contenu en matière organique du sol. Geci provient du fait que plus le sol est riche en matière organique, plus celle-ci peut se minéraliser et produire ainsi des nitrates qui, s'ils ne sont pas prélevés par les plants, pourront migrer vers la nappe. La masse de nitrates lessivée hors de la zone racinaire augmente aussi avec la dose de fertilisant organique appliquée sur la jachère de 1996. Ce résultat était prévisible puisqu'il n'y a aucune culture pour prélever l'excédent d'azote appliqué. Les résultats montrent aussi que la masse de nitrates lessivée hors de la zone racinaire diminue très légèrement avec l'augmentation du rapport C/N du compost appliqué en 1996 (sur la jachère). En théorie, une augmentation du rapport GIN du sol (par le biais d'un fertilisant organique ayant un GIN élevé) a pour effet de ralentir la minéralisation de la matière organique (en favorisant l'immobilisation) et donc de diminuer la production des nitrates et leur migration hors de la zone racinaire. Bien qu'une diminution du flux de nitrates soit observée, l'impact de la pratique testée est très faible dans Sylvie, peut-être parce que la composition d'un seul compost a été testé dans une très longue suite de fertilisations inorganiques.

L'analyse de sensibilité réalisée sur les résultats de Sylvie montrent que, parmi les pratiques testées, c'est la modification du contenu en matière organique du sol qui a le plus grand impact sur le lessivage des nitrates hors de la zone racinaire. Ceci indique l'importance de contrôler les contenus en matière organique du sol de manière à avoir un sol suffisamment structuré, mais qui ne génèrera pas de pertes de nitrates excessives. D'après Sylvie, les doses de fertilisant organique appliquées sur la jachère de 1996 ont aussi un impact non négligeable sur la pertes de nitrates vers les eaux

souterraines tandis que le choix d'un compost ayant un rapport CIN plus élevé ne les diminue pas de manière significative.

Ces résultats présentent l'impact d'un nombre restreint de pratiques agricoles. La démarche présentée permet néanmoins d'identifier des avenues pertinentes pour la réduction des pertes environnementales de nitrates, notamment en ce qui concerne le choix des types et des doses de fertilisants organiques appliqués en période de jachère. De plus, la démarche utilisée peut facilement être répétée par les utilisateurs de Sylvie dans différentes conditions de cultures et de fertilisations, de manière à tester des scénarios qui seraient pertinents dans un contexte donné.

Il est important de rappeler que dans Sylvie, on ne peut voir d'impact des changements de pratiques culturales sur la croissance des plants. Il est donc possible que certains scénarios soient trop extrêmes pour permettre la croissance normale des plants et ne puissent pas être implantés sur le terrain.

### 4.2 MODIFICATION DU TEMPS DE TRANSFERT VERS LA NAPPE

Les facteurs affectant le temps de transfert vers la nappe sont la nature de la zone racinaire, la nature de la zone infra-racinaire, l'épaisseur de la zone infra-racinaire et la recharge de la nappe (infiltration). De ces facteurs, seule la recharge de la nappe peut être modifiée par l'intervention des pépiniéristes par le biais de l'irrigation. Dans ce cas, le résultat étudié est l'impact de la recharge sur les temps de transfert vers la nappe.

Toujours avec le bloc B03A-2, deux scénarios d'irrigation ont été testés, le premier en doublant l'irrigation réelle appliquée et le second en divisant l'irrigation réelle de moitié (Tableau 12). Les temps de transfert sont calculés avec une zone infra-racinaire formée de sable loameux et la nappe située à une profondeur de 13.5 m. Les résultats sont présentés au Tableau 13.

![](_page_22_Picture_170.jpeg)

#### Tableau 12. Scénarios d'irrigation testés

| <b>Irrigation</b>  | Temps de transfert (j) | Sr   |
|--------------------|------------------------|------|
| Réelle             | 1084                   |      |
| Doublée            | 987                    | 0.10 |
| Diminuée de moitié | 1145                   |      |

Tableau 13. Influence de l'irrigation

Une augmentation de l'infiltration diminue le temps de transfert et vice-versa. Plus il y a d'irrigation appliquée au champ, plus le temps de séjour des nitrates dans la zone racinaire et dans la zone infra-racinaire sera courte (et moins longtemps ils seront disponibles pour les plantes), et plus vite les nitrates atteindront la nappe. Ce résultat s'explique par la plus grande teneur en eau résultant d'une augmentation de l'irrigation. En effet, plus la teneur en eau du sol (en zone non saturée) augmente, plus la conductivité hydraulique augmente. ce qui facilite l'infiltration. Le coefficient de sensibilité relatif est relativement faible. ce qui indique que l'information relative· à l'irrigation n'a pas besoin d'être très précise. Les résultats mettent néanmoins en évidence un lien direct entre les pratiques d'irrigation et les temps de transfert des nitrates vers la nappe.

Ici aussi, il est important de rappeler que dans Sylvie. on ne peut voir d'impact d'une modification de l'irrigation sur la croissance des plants. Il est donc possible que les scénarios testés ne soient pas optimaux en termes de disponibilité de l'eau pour les plants et ne puissent être implantés sur le terrain.

#### 5. CONCLUSION ET RECOMMANDATIONS

Les résultats montrent que le modèle Sylvie permet de simuler relativement bien les contenus en azote inorganique mesurés dans la zone racinaire. En période de culture, le modèle reproduit bien-l'amplitude des valeurs mesurées ainsi que leurs variations annuelles. Cependant, en période de jachère, les résultats du modèle indiquent la nécessité de vérifier les quantités d'azote apportée par les engrais organiques.

Le module de calcul des temps de transfert s'est avéré facile à utiliser. Tout comme pour le calcul des transformations de l'azote dans la zone racinaire, les données requises aux temps de transfert dans la zone infra-racinaire sont simples et faciles d'accès. Les temps de transfert calculés apparaissent réalistes et sont considérés pertinents. La comparaison entre les concentrations moyennes simulées au sortir de la zone non saturée et les concentrations mesurées directement dans la nappe montrent des valeurs différentes. Ceci s'explique par la nature différente des deux types de concentrations, les concentrations mesurées étant représentatives de l'ensemble de la nappe et les concentrations simulées étant représentatives des flux issus de la zone

non saturée, possiblement représentatives des l'eau de la partie superficielle de la nappe (sans mélange).

Les recommandations de fertilisation ont permis d'identifier un certain nombre de pratiques culturales susceptibles de réduire les pertes en nitrates à l'environnement. Ainsi, l'application de Sylvie a montré qu'une diminution du contenu en matière organique du sol et la diminution des doses des fertilisants organiques appliqués en période de jachère ont un effet positif sur la réduction des pertes de nitrates vers l'eau souterraine. Un utilisation minimale de l'irrigation permet quant à elle d'augmenter les temps de transfert des nitrates dans la zone racinaire (permettant une meilleure absorption par les plants) et dans la zone infra-racinaire.

L'utilisation du module de transfert de Sylvie permet de faire certaines recommandations à mettre en oeuvre dans une prochaine version du logiciel. Ces modifications visent une utilisation plus facile et plus répandue du logiciel.

- Il serait intéressant d'intégrer dans Sylvie une base de données de cultures avec leurs besoins en eau et en azote respectifs (un peu comme dans le cas des fertilisations). Même si ces paramètres ont relativement peu d'impacts sur les résultats des simulations (Larocque et aL, 2001), cet ajout faciliterait l'utilisation de l'outil.
- Il serait aussi pertinent de rendre plus conviviale la saisie des fertilisations, de permettre d'en retirer ou d'en ajouter une parmi la liste sans devoir recommencer la liste au complet. De plus, il serait utile de permettre la saisie de plus de 23 fertilisations. Il faudrait peut-être ainsi revoir la manière dont les fertilisations sont saisies.
- Une amélioration de l'interface avec Plantec faciliterait la saisie des données et donc l'utilisation de Sylvie. Cet interface permettrait d'éviter le traitement et la saisie des données à partir des fichiers Excel (eux-même extraits de Plantee), diminuant ainsi les risques d'erreur.

## 6. **RÉFÉRENCES**

Auger. D.. P. Petitclerc et A. Schreiber. 1998. Résultats du programme de suivi de la qualité des eaux mené entre les mois de juin 1990 et de novembre 1997. Pépinière de Normandin. Rapport interne.

Envir'Eau Puits. 1999. Validation de deux rapports hydrogéologiques de la firme Les Laboratoires S.L.(1981) inc. Étude réalisée pour le ministère des ressources naturelles.

Larocque, M., O. Banton, J. Gagnon et C. Camiré. 2001. Using modeling for the management of inorganic nitrogen in the soils of forest tree nurseries. Accepté pour publication dans la revue Soil Science Society of America Journal.

Larocque, M. et O. Banton. 2000. Caractérisation des sols dans les pépinières du Ministère des Ressources Naturelles du Québec. Rapport Final. Rapport INRS-Eau.

Larocque, M., O. Banton et M.A. Gosselin. 1999. Simulation du transfert dans la zone infra-racinaire. Nouveau module dans Sylvie. Rapport INRS-Eau.

Larocque, M., S. Fouletier et O. Banton. 1998. Validation des paramètres du cycle de l'azote du logiciel Sylvie. Rapport INRS-Eau.

Les Laboratoires S.L.(1981) inc. 1994. Étude hydrogéologique complémentaire. Contamination à l'azote. Pépinière de Normandin. Dossier SL-94G026

Les Laboratoires S.L.(1981) inc. 1993. Étude hydrogéologique. Pépinière de Normandin. Dossier SL-93G021.

## **7. HISTORIQUE DES CULTURES SUR LES PARCELLES ÉTUDIÉES**

## PINBA ILALA LAEU Uachère MPICGL PICMA PINRE PINST PEUHY

![](_page_27_Picture_65.jpeg)

PINBA LALA LAEU Uachère MPICGL PICMA PINRE PINST PEUHY

![](_page_28_Picture_88.jpeg)

PINBA LALA LAEU Jachère **D'**PICGL PICMA PINRE PINST PEUHY

## 1 2 3 4 5 6 7 8 9 10 11 12 13 14 15 16 17 18 19 20 21 22 23 24 25 26 27 28 29 30 31 32 33 34 35 36 37 38<br>SOUS-BLOC1 SOUS-BLOC2 SOUS-BLOC3 B02C SOUS-BLOC1 SOUS-BLOC2

![](_page_29_Picture_59.jpeg)

![](_page_30_Picture_117.jpeg)

#### LALA LAEU Uachère DPICGL PICMA PINRE PINST PEUHY PINBA

![](_page_31_Picture_122.jpeg)

28

![](_page_32_Picture_57.jpeg)

#### LALA LAEU | Uachère | PICGL | PICMA PINRE | PINST | PEUHY PINBA

## 8. ANNEXE 2. HISTORIQUE DES FERTILISATIONS SUR LES PARCELLES ÉTUDIÉES

![](_page_34_Picture_133.jpeg)

![](_page_35_Picture_134.jpeg)

![](_page_36_Picture_139.jpeg)

![](_page_37_Picture_134.jpeg)

![](_page_38_Picture_139.jpeg)

l,

![](_page_39_Picture_141.jpeg)

![](_page_40_Picture_135.jpeg)

![](_page_41_Picture_218.jpeg)

INRS-Eau p. 38

![](_page_41_Picture_219.jpeg)

![](_page_42_Picture_231.jpeg)

![](_page_43_Picture_134.jpeg)

## Application du nouveau module du logiciel Sylvie au calcul du transfert des nitrates INRS-Eau p. 41

![](_page_44_Picture_135.jpeg)

![](_page_45_Picture_143.jpeg)

 $\ddot{i}$ 

![](_page_46_Picture_227.jpeg)

![](_page_47_Picture_135.jpeg)

![](_page_48_Picture_228.jpeg)

![](_page_49_Picture_249.jpeg)

![](_page_50_Picture_258.jpeg)

![](_page_51_Picture_162.jpeg)

![](_page_52_Picture_41.jpeg)

## 9. **ANNEXE 3. CONTENUS EN AZOTE INORGANIQUE MESURÉS ET SIMULÉS DANS LA ZONE RACINAIRE**

![](_page_53_Figure_2.jpeg)

Figure A3.1. Contenus en azote inorganique mesurés et simulés sur le bloc 802A

![](_page_53_Figure_4.jpeg)

![](_page_53_Figure_5.jpeg)

![](_page_54_Figure_1.jpeg)

Figure A3.3 Contenus en azote inorganique mesurés et simulés sur le bloc B02C

Figure A3A Contenus en azote inorganique mesurés et simulés sur le bloc B03A

![](_page_54_Figure_4.jpeg)

![](_page_55_Figure_2.jpeg)

Figure A3.5 Contenus en azote inorganique mesurés et simulés sur le bloc 8038

![](_page_55_Figure_4.jpeg)

![](_page_55_Figure_5.jpeg)